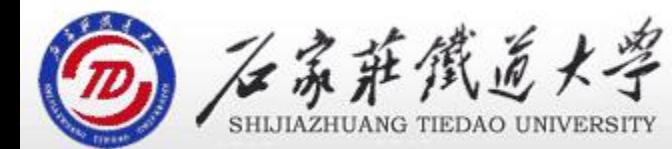

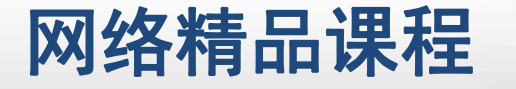

程 序 设 计划 VB 本章导读 主讲 : 胡畅霞 第8章 多媒体及网络编程

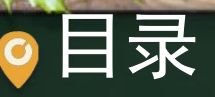

程序设计VB 目录 网络精品课程 1、本章概述 2、学习目标 3、重点难点 4、学习计划۰

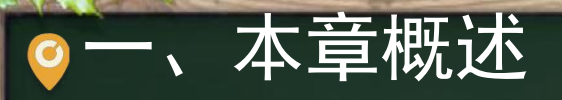

VB 一、本章概述 网络精品课程 随着多媒体技术和网络技术的发展,许多系统涉及 到网络和多媒体系统的开发。本章主要介绍VB多媒 <mark> 程</mark> 体程序设计的方法、思路和VB网络编程技术。

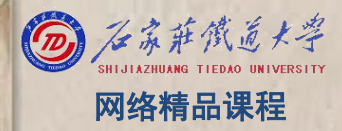

程 たいしゃ たいしゃ 序 设 计划

## 一、学习目标

(1)了解MMControl、MediaPlayer、Control、MediaPlayer、 ShockwaveFlash和Animation控件的使用方法;

(2)了解Winsock、InternetTransfer、WebBrowser控 <mark>第序</mark> 件的使用方法

程 たいしゃ たいしゃ 序 设 计划 VB

程序设计VB 三、重点难点 网络精品课程 (1)多媒体编程中常采用的控件及其使用; (2)网络编程中常采用的控件及其使用

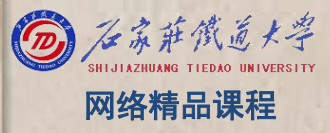

## 四、学习计划 2000年 10月 10月 10月 10月 10月 10月 10月 10月 10日

- 教材---视频---环境,大约需2小时
	- 8-1 MMControl控件(建议: 30分钟)
	- 8-2 WindowsMediaPlayer控件(建议: 30分钟) 序
	- 8-3 ShockWaveFlash控件 (建议: 30分钟) → 设
	- 8-4 WinSock控件(建议: 30分钟)

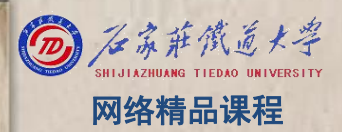

程 たいしゃ たいしゃ 序 设 计划 VB

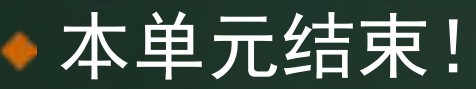

## 程序设计VB网络精品课程 本单元结束! 接下来将学习 ● 8-1: MMControl控件

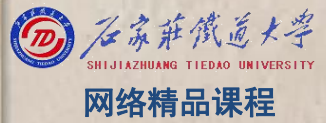